## TechNote: White Ink and Die Line File Setup

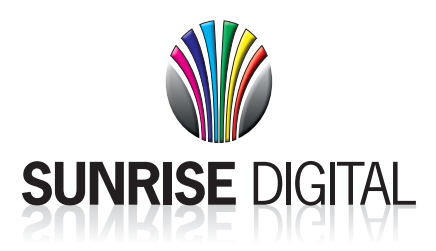

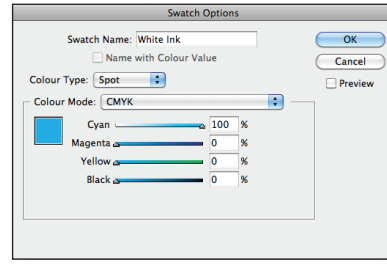

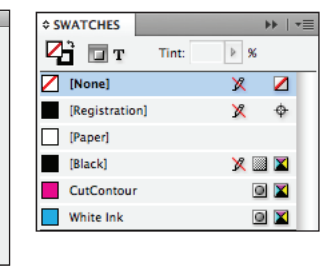

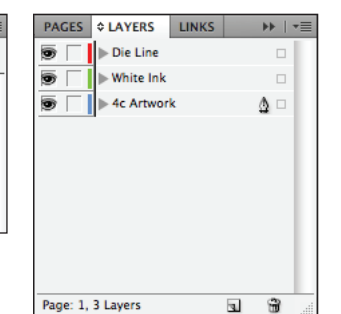

- 1. Set up a spot color called "White Ink" using 100% cyan
- 2. Set up a spot color called "CutContour" using 100% magenta
- 3. Set up two new layers named "White Ink" and "Die Line"

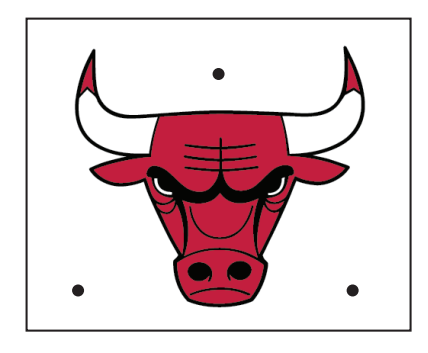

4. This is the base 4-color artwork. Include at least three reg marks (0.25" circles) for lining up die line later.

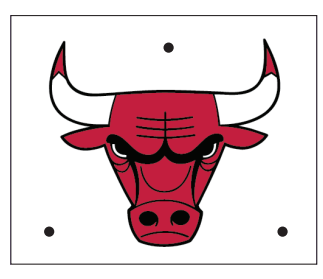

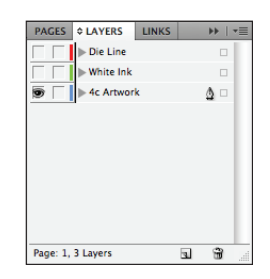

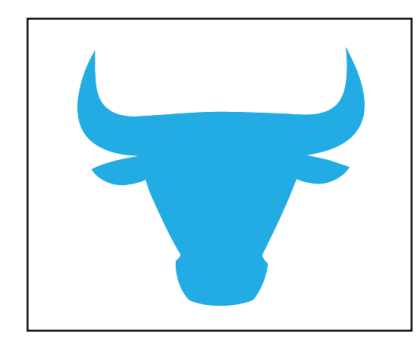

5. Color all white elements with "White Ink" color, and place on the "White Ink" layer. Trap the white plate by 1pt.

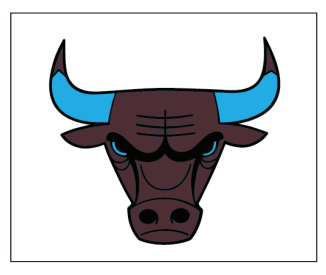

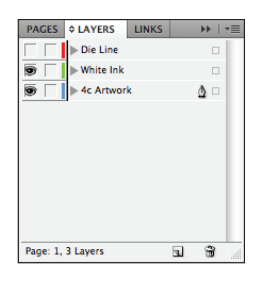

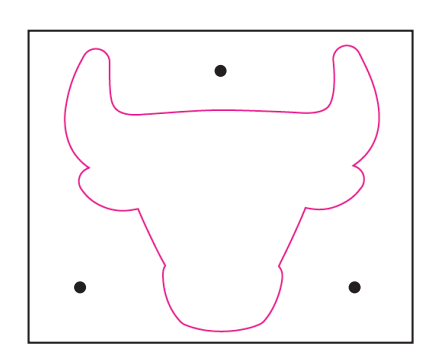

6. Color die line using "CutContour", place it on "Die Line" layer. The die line file should contain reg marks in the same position for line up.

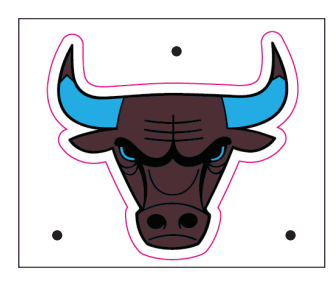

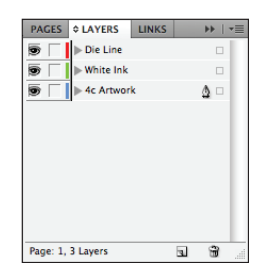